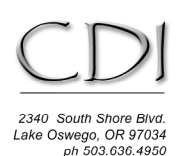

fax 503.697.3127

## *File Preparation for MASTER Prints*

The printer software we employ can handle most any resolution, but we recommend you supply files of at least 300 dpi at the output size. This will afford the highest print quality.

## **Size the File**

Most prints have some sort of white paper margin around them, however you don't need to include this in the images you send us. Simply size the image and specify overall paper size according to these guidelines:

- For prints up to and including 17x22 a border of at least 1/4" is required on the top and sides and 3/4" at the bottom
- For larger prints the border needs to be 1/2" on top and sides and 3/4" at the bottom.

This means the actual image must be slightly smaller than the paper size. You can go out to the maximum dimensions for a paper size if you like, or specify margins as you please. Here are the maximum image dimensions for several paper sizes:

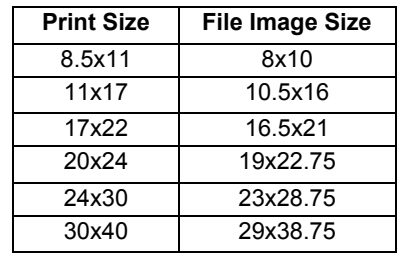

To change the image size, in Photoshop go to Image>Image Size. Deselect Resample Image to maintain the resolution and leave Constrain Proportions checked. Change the Width or Height so that neither exceeds our limits and click OK.

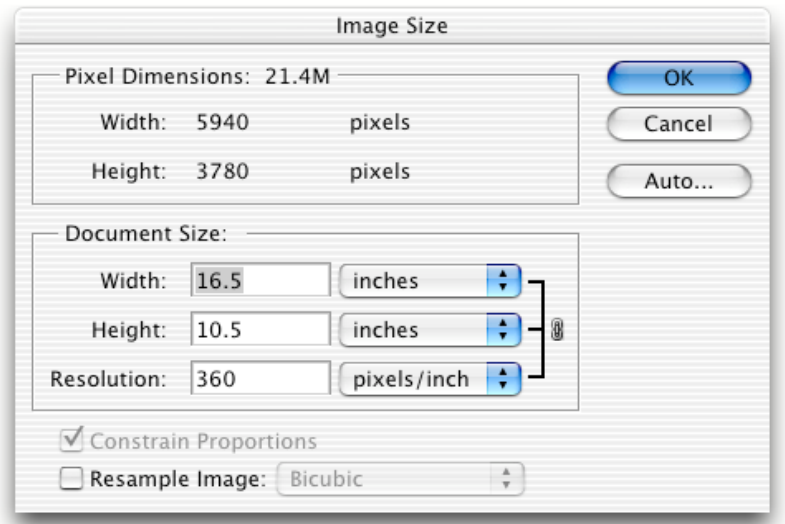

## **Save the File**

Flatten the image and remove all Alpha channels. For B&W prints make sure the mode is Grayscale. Likely you are working in either Gamma 2.2 or 1.8 grayspace, either is fine if you are having Epson K3 prints done, but please embed the profile when saving the file. For Quadtone prints (Cone inkset) please convert the file to Gamma 1.8 For color it is similarly important that you embed the profile from the space you are working in, otherwise there is no guarantee of printing accuracy.

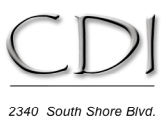

2340 South Shore Blvd.<br>Lake Oswego, OR 97034<br>ph 503.636.4950<br>fax 503.697.3127 http://cirrus-digital.com

We recommend using Adobe 98 but any space will work. Save the file as a TIFF, do not place it in JPEG form or image quality will be compromised. If you are planning to FTP the files, you may use LZW TIFF compression to reduce download time, as this will not degrade image quality. Please do not use non-alphanumeric characters (#, \$, %, etc.) or spaces in the name of any file you will ftp to us as it will cause problems when we attempt to retrieve them from the server. We can work with either Mac or Windows files, and also receive them on CD's or DVD's generated from either platform.